#### **Inventory Reports Inventory** Listing S Invoice: 1990 By: POS Cashier: POS Date: 2/01/2011 Register: 1 - PL: Our Price 🙀 💮 🏭 🚨 📄 📆 🧮 🗊 🛸 🖃 🛄 🍦 🛛 Transactions Purchasing Accounting E-Commerce Management Maintenance 0 0 Ø 0 0 0

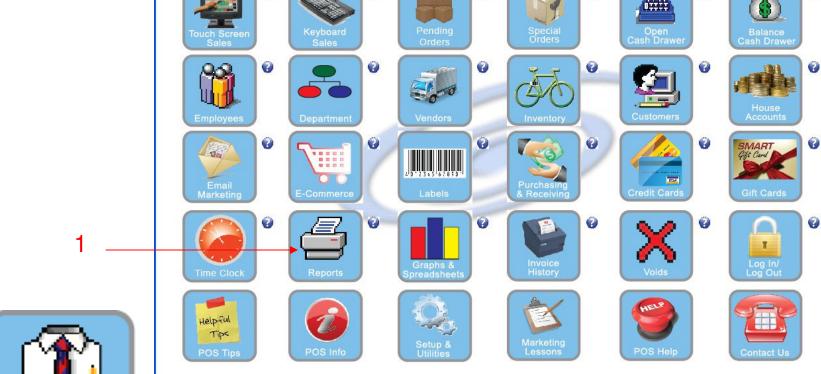

IN MANAGER MODE: Go to Reports

1. Select Reports Button

1

Manager Mode

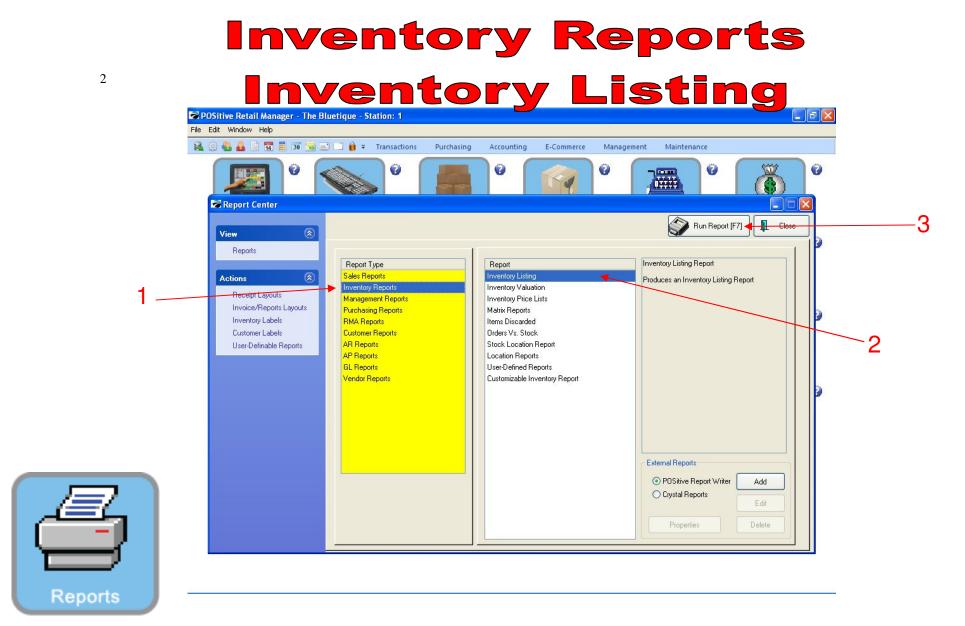

- 1. Under Report Type, Select Inventory Reports
- 2. Under Report, Select Inventory Listing
- 3. Select Run Report (F7)

| 3         |                                                                                                    | entory Re<br>entory Lis                                                                                                    |                                                                |
|-----------|----------------------------------------------------------------------------------------------------|----------------------------------------------------------------------------------------------------|----------------------------------------------------------------|
| File      | Edit Window Help                                                                                                    |                                                                                                    |                                                                |
| 14        |                                                                                                    | • Transactions     Purchasing     Accounting     E-Commerce     Manageme       •     •     •     •     •     •                 |                                                                |
|           | View 🛞                                                                                                    | Sort Items Selection                                                                                                    | Run Report (F7)                                                |
| 1 —       | Reports          Actions       Investigation         Receipt Layouts       Investigation         Invoice/Reports Layouts       Mar         Inventory Labels       Customer Labels         User-Definable Reports       AR         User-Definable Reports       GL | ss R<br>entor<br>Nage<br>Sort Order<br>Sort Fields<br>Department<br>Category<br>SKU<br>SKU<br>SKU<br>Description<br>Rep<br>Rep | ntory Listing Report<br>uces an Inventory Listing Report       |
|           |                                                                                                    | Define your Sort Order and options above. Click "OK" to process your report.                                                   | ernal Reports  POSitive Report Writer Add Crystal Reports Edit |
| Reports - |                                                                                                    |                                                                                                    | Properties Delete                                              |

1. Select OK (F10)

| View       Image: Constant of the points         Actions       Image: Constant of the points         Receipt Layouts       Inventory Listing         Inventory Labels       Customer Labels         Customer Labels       Customer Reports |                                                                                                    | in interest in the second second sec | Purchasing Accounting E-Comm                                                                                                    |                                                          |            |
|----------------------------------------------------------------------------------------------------|----------------------------------------------------------------------------------------------------|----------------------------------------------------------------------------------------------------|----------------------------------------------------------------------------------------------------|----------------------------------------------------------|------------|
| AP Reports<br>GL Reports<br>Vendor Reports<br>Vendor Reports<br>Do Not Apply a Query                                                                                                    | View (2)<br>Reports<br>Actions (2)<br>Receipt Layouts<br>Invoice/Reports Layouts<br>Inventory Labels<br>Customer Labels | <ul> <li>Report Type<br/>Sales Reports</li> <li>Inventory Reports</li> <li>Management Reports</li> <li>Purchasing Reports</li> <li>RMA Reports</li> <li>Customer Reports</li> <li>AR Reports</li> <li>AP Reports</li> <li>GL Reports</li> </ul>                                                                                                    | Report<br>Inventory Listing<br>Inventory Valuation<br>Inventory Price Lists<br>Query Options<br>Please Select a Query Option<br>Select a Previously Saved Query<br>Create a New Query | Inventory Listing Report<br>Produces an Inventory Listin | (F7) Close |

- 1. To run report by Department, Select A Previously Saved Query for a list of Departments
- 2. To run all inventory list, select Do not apply Query

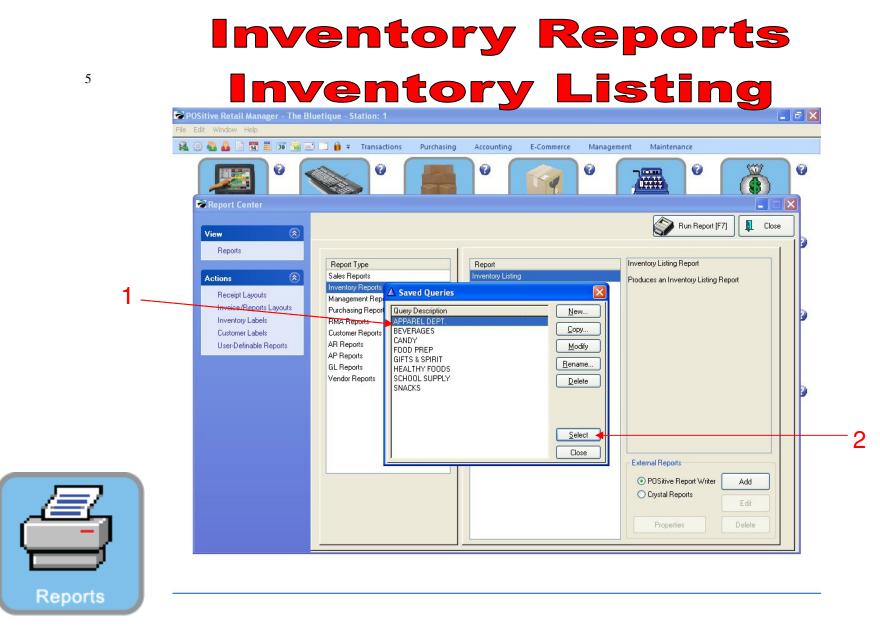

- 1. To run report by Department, select the Department
- 2. Click Select

# Inventory Reports Inventory Listing

|         | File                                                                                        |          |                                                                                                    |                                                             |              |       |                    |                 |   |
|---------|---------------------------------------------------------------------------------------------|----------|----------------------------------------------------------------------------------------------------|-------------------------------------------------------------|--------------|-------|--------------------|-----------------|---|
|         |                                                                                             | 1 🌲 of 2 |                                                                                                    | 1 🛃 Step: 20 🛊                                              |              | § 🖻   |                    |                 |   |
|         | Pages To Print:                                                                             | Search:  | Q_                                                                                                    | <u>C</u> opies: 1 ♣                                         |              |       |                    |                 |   |
|         | Page         Size           ✓         1         56,564           ✓         2         11,608 |          |                                                                                                    | Inventory Listi<br><u>Confidential</u>                      | ng           |       |                    |                 |   |
|         |                                                                                             |          | SKU                                                                                                    | Description                                                 | Туре         | Stock | Committed Location |                 |   |
|         |                                                                                             | APPA     | REL                                                                                                    |                                                             |              |       |                    |                 |   |
|         |                                                                                             |          | Accessories                                                                                                    |                                                             |              |       |                    |                 |   |
| 1       |                                                                                             |          | BMH1                                                                                                    | BLUE MASCOT HAT                                             | Actv         | 9.00  | 0.00               |                 |   |
| •       |                                                                                             |          | BMH123                                                                                                    | BLUE MASCOT HAT                                             | Actv         | 10.00 | 0.00               |                 |   |
|         |                                                                                             |          | BMM1                                                                                                    | BLUE MASCOT MITTENS                                         | Actv         | 10.00 | 0.00               |                 |   |
|         |                                                                                             |          | BMS1                                                                                                    | BLUE MASCOT SCARF                                           | Actv         | 10.00 | 0.00               |                 |   |
|         |                                                                                             |          | Black Hoodies                                                                                                   |                                                             |              |       |                    |                 |   |
|         |                                                                                             |          | 012                                                                                                    | HOODIE MASCOT LOGO BLACK/LARG                               | Actv         | 3.00  | 0.00               |                 |   |
|         |                                                                                             |          | Bhe Hoodies                                                                                                    |                                                             |              |       |                    |                 |   |
|         |                                                                                             |          | JAN-2000060-M                                                                                                   | JANSPORT HOODIE M123-XS-Bhie                                | Actv         | 9.00  | 0.00               |                 |   |
|         |                                                                                             |          | JAN-2000063-M                                                                                                   | JANSPORT HOODIE M123-AS-Bhie<br>JANSPORT HOODIE M123-S-Bhie | Actv         | 3.00  | 0.00               |                 |   |
|         |                                                                                             |          | JAN-2000066-M                                                                                                   | JANSPORT HOODIE M123-S-Blie<br>JANSPORT HOODIE M123-M-Blie  | Actv         | 5.00  | 0.00               |                 |   |
|         |                                                                                             |          | JAN-2000069-M                                                                                                   | JANSPORT HOODIE M123-L-Bhe                                  | Actv         | 10.00 | 0.00               |                 |   |
|         |                                                                                             |          | JAN-2000072-M                                                                                                   | JANSPORT HOODIE M123-XL-Bhie                                | Actv         | 9.00  | 0.00               |                 |   |
|         |                                                                                             |          | JAN-2000075-M                                                                                                   | JANSPORT HOODIE M123-XXL-Bhe                                | Actv         | 0.00  | 0.00               |                 |   |
|         |                                                                                             |          | Football Jersey                                                                                                 |                                                             |              | 0.00  | 0.00               |                 |   |
|         |                                                                                             |          | Contraction of the second second second second second second second second second second second second second s |                                                             | 1000         | 0.00  | 0.00               |                 |   |
|         |                                                                                             |          | CFJBL<br>CFJBM                                                                                                  | FOOTBALL JERSEY BLUE LARGE                                  | Actv         | 0.00  | 0.00               |                 |   |
|         |                                                                                             |          | CFJBM<br>CFJBS                                                                                                  | FOOTBALL JERSEY BLUE MEDIUM                                 | Actv         | 0.00  | 0.00               |                 |   |
|         |                                                                                             |          | CFJBXL                                                                                                    | FOOTBALL JERSEY BLUE SMALL<br>FOOTBALL JERSEY BLUE XLARGE   | Actv<br>Actv | 0.00  | 0.00<br>0.00       |                 |   |
|         |                                                                                             |          | CFJBXXL                                                                                                    | FOOTBALL JERSEY BLUE XLARGE                                 | Actv         | 1.00  | 0.00               |                 |   |
|         |                                                                                             |          | CNAME                                                                                                    | CUSTOM NAME BACK                                            | Actv         | 0.00  | 0.00               |                 |   |
|         |                                                                                             |          | CNFB                                                                                                    | CUSTOM NUMBER FRONT & BACK                                  | Actv         | 0.00  | 0.00               |                 |   |
|         |                                                                                             |          | Green Hoodies                                                                                                   |                                                             |              | 0.00  | 0.00               |                 |   |
| _       |                                                                                             |          | OSJHGM                                                                                                    | JANSPORT HOODIE GREEN MEDIUM                                | Actv         | 9.00  | 0.00               |                 |   |
|         |                                                                                             |          | Polo Shirts                                                                                                    |                                                             |              | 2.00  |                    |                 |   |
|         |                                                                                             |          | 78545                                                                                                    | SHORTS GREEN XL                                             | Actv         | 8.00  | 0.00               |                 |   |
|         |                                                                                             |          | 78548                                                                                                    | SHORTS GREEN                                                | Actv         | 7.00  | 0.00               |                 | ~ |
|         |                                                                                             |          |                                                                                                    |                                                             |              |       | Looks to           |                 |   |
| Reports |                                                                                             |          |                                                                                                    |                                                             |              |       | Zoom: 100%         | 2 pages, 66.6Kb |   |
| Reports |                                                                                             |          |                                                                                                    |                                                             |              |       |                    |                 |   |

### **REPORT CENTER:**

1. Report pulled by Query for a Department

## Inventory Reports Inventory Listing

|      | Report Preview          |                                |                                                              |                                                                                                    |                    |                                          |
|------|-------------------------|--------------------------------|--------------------------------------------------------------|----------------------------------------------------------------------------------------------------|--------------------|------------------------------------------|
|      | File                    |                                |                                                              |                                                                                                    |                    | en en en en en en en en en en en en en e |
|      |                         |                                |                                                              |                                                                                                    |                    |                                          |
|      | A A Page: 2 + of 3      |                                | Step: 20 🗧                                                   | 303 🔊                                                                                                    |                    |                                          |
|      |                         |                                |                                                              | and the second second s |                    |                                          |
|      | Pages To Print: Search: | ্ ্                            | Copies: 1                                                    | <b>T</b>                                                                                                    |                    |                                          |
|      | Page Size               |                                |                                                              |                                                                                                    |                    |                                          |
|      |                         |                                |                                                              |                                                                                                    |                    |                                          |
|      | ✓ 1 57,404              |                                | Inventory List                                               | ting                                                                                                    |                    |                                          |
|      |                         |                                | <u>Confidential</u>                                          | ung                                                                                                    |                    |                                          |
|      | ✓ 2 53,176              |                                | <u>Confidential</u>                                          |                                                                                                    |                    |                                          |
|      | ✓ 3 31,664              |                                |                                                              |                                                                                                    |                    |                                          |
|      | ▼ 3 31,004              | SKU                            | Description                                                  | Type Stock                                                                                                    | Committed Location |                                          |
|      |                         | 110.4. 11                      |                                                              |                                                                                                    |                    |                                          |
|      |                         | White Hoodies                  |                                                              |                                                                                                    |                    |                                          |
|      |                         | JAN-2000062-M                  | JANSPORT HOODIE M123-XS-White                                | Actor 10.00                                                                                                    |                    |                                          |
|      |                         | JAN-2000065-M<br>JAN-2000068-M | JANSPORT HOODIE M123-S-White<br>JANSPORT HOODIE M123-M-White | Actor 8.00<br>Actor 1.00                                                                                                    |                    |                                          |
|      |                         | JAN-200008-M<br>JAN-2000071-M  | JANSPORT HOODIE M123-II-White                                | Actor 100                                                                                                    | 0.00               |                                          |
|      |                         | JAN-2000074-M                  | JANSPORT HOODIE M123-E-White                                 | Actor 5.00                                                                                                    |                    |                                          |
| - 1  |                         | JAN-2000077-M                  | JANSPORT HOODIE M123-XXL-Whit                                | Actor 5.00                                                                                                    |                    |                                          |
|      |                         | BEVERAGES                      |                                                              |                                                                                                    |                    |                                          |
|      |                         | Frozen Beverage                | 0                                                            |                                                                                                    |                    |                                          |
|      |                         | 12345                          | CHERRY SLUSHIE                                               | Act# 0.00                                                                                                    | 0.00               |                                          |
|      |                         | 12345<br>789456                | CHEEREV SLOSHIE<br>CHEEZE IIS 3 OZ                           | Actor 0.00<br>Actor 0.00                                                                                                    |                    |                                          |
|      |                         | BFL                            | BREEZE FREEZE LARGE                                          | Act# 0.00                                                                                                    |                    |                                          |
|      |                         | BFS                            | BREEZE FREEZE SMALL                                          | Actor 0.00                                                                                                    |                    |                                          |
|      |                         | Hot. Beverages                 |                                                              |                                                                                                    |                    |                                          |
|      |                         | CL                             | COFFEELARGE                                                  | Actor 0.00                                                                                                    | 0.00               |                                          |
|      |                         | CS                             | COFFEE SMALL                                                 | Actor 0.00                                                                                                    |                    |                                          |
|      |                         | hices                          |                                                              |                                                                                                    |                    |                                          |
|      |                         | 015648524621                   | 1 ARNOLD PALMER                                              | Actor 0.00                                                                                                    | 0.00               |                                          |
|      |                         | 145268                         | OTIS COOKIES                                                 | Actor 0.00                                                                                                    |                    |                                          |
|      |                         | 254311564458                   | PINK LEMONADE                                                | Actor 0.00                                                                                                    | 0.00               |                                          |
|      |                         | 2AR                            | 2 ARNOLD PALMER                                              | Actor 0.00                                                                                                    |                    |                                          |
|      |                         | KS                             | KIWI STRAWBERRY                                              | Actor 0.00                                                                                                    |                    |                                          |
|      |                         | SA                             | SNAPPLE APPLE                                                | Actor 0.00                                                                                                    | 0.00               |                                          |
|      |                         | Water                          |                                                              |                                                                                                    |                    |                                          |
|      |                         | 1234567                        | SUPER WATER 120Z                                             | Actor 0.00                                                                                                    | 0.00               |                                          |
|      |                         | 1237645898                     | ICE MOUNTAIN 20 OZ. BTL WATER                                | Actor 24.00                                                                                                    |                    |                                          |
|      |                         | 45785412                       | SUPER WATER 24 0Z                                            | Actor 17.00                                                                                                    | 0.00               |                                          |
|      |                         | CANDY                          |                                                              |                                                                                                    |                    |                                          |
|      |                         | Baked Cookies                  |                                                              |                                                                                                    |                    |                                          |
|      |                         | Cl                             | CHOCOLATE CHIP COOKIE                                        | Actor 36.00                                                                                                    | 00.0               |                                          |
|      |                         | C2                             | PEANUT BUTTER COOKIE                                         | Actor 36.00                                                                                                    |                    |                                          |
|      |                         | C3                             | OATMEAL COOKIE                                               | Actor 36.00                                                                                                    |                    |                                          |
| _    |                         | C4                             | OATMEAL RAISIN COOKIE                                        | Actor 36.00                                                                                                    |                    |                                          |
|      |                         | CS                             | SUGAR COOKIE                                                 | Actor 36.00                                                                                                    |                    |                                          |
|      |                         | C6<br>C7                       | SNICKERDOODLE COOKIE                                         | Actor 36.00                                                                                                    |                    |                                          |
|      |                         | LL                             | WHITE CHOCOLATE COOKIE                                       | Actor 24.00<br>Actor 0.00                                                                                                    |                    |                                          |
| _    |                         | Candy                          |                                                              |                                                                                                    | 0.00               |                                          |
|      |                         | canny                          |                                                              |                                                                                                    |                    |                                          |
| orts |                         |                                |                                                              |                                                                                                    | Zoom: 80%          | 3 pages, 138.9Kb                         |

### **REPORT CENTER:**

7

1. Report of all Inventory items. (Shows multiple Departments)